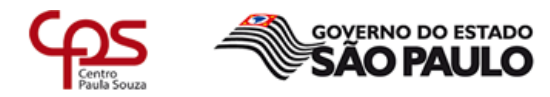

Unidade de Ensino Médio e Técnico - CETEC

# Plano de Trabalho Docente - 2017

# Ensino Técnico

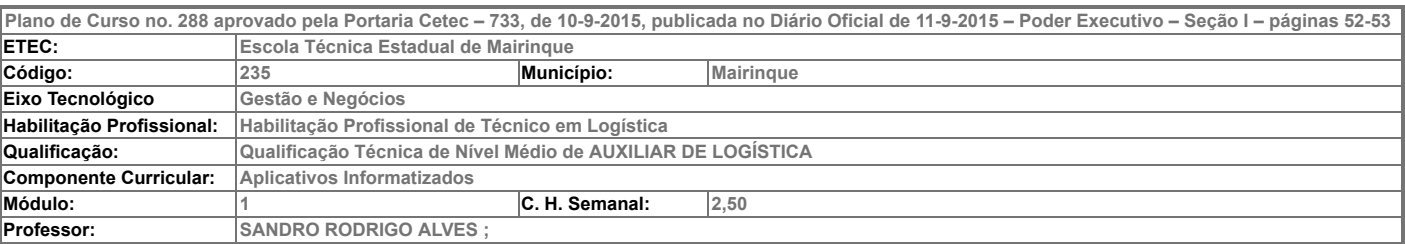

- Atribuições e atividades profissionais relativas à qualificação ou à habilitação profissional, que justificam o desenvolvimento das competências previstas nesse componente curricular.

C – UTILIZAR A INFORMÁTICA COMO FERRAMENTA ESSENCIAL AO FUNCIONAMENTO DAS DIVERSAS FUNÇÕES LOGÍSTICAS Trabalhar utilizando equipamentos e softwares. Preparar planilhas de produção. Elaborar apresentações.

#### II – Competências, Habilidades e Bases Tecnológicas do Componente Curricular

#### **Competências**

1. Analisar sistemas operacionais e programas de aplicação necessários à realização de atividades na área profissional.

2. Selecionar plataformas para publicação de conteúdo na Internet e gerenciamento de dados e informações.

#### Habilidades

1.1 Identificar sistemas operacionais, softwares e aplicativos úteis para a área.

1.2 Operar sistemas operacionais básicos.

- 1.3 Utilizar aplicativos de informática gerais e específicos para desenvolvimento das atividades na área.
- 1.4 Pesquisar novas ferramentas e aplicativos de informática para a área.
- 2.1 Utilizar plataformas de desenvolvimento de web sites, blogs e redes sociais, para publicação de conteúdo na Internet.
- 2.2 Identificar e utilizar ferramentas de armazenamento de dados na nuvem.

#### Bases Tecnológicas

- 1. Fundamentos de Sistemas Operacionais:
- 1.1 Tipos
- 1.2 Características
- 1.3 funções básicas.
- 2. Fundamentos de aplicativos de Escritório:
- 2.1 Ferramentas de processamento e edição de textos:
- 2.1.1 formatação básica
- 2.1.2 organogramas
- 2.1.3 desenhos
- 2.1.4 figuras
- 2.1.5 mala direta
- 2.1.6 etiquetas
- 2.2 Ferramentas para elaboração e gerenciamento de planilhas eletrônicas:
- 2.2.1 formatação
- 2.2.2 fórmulas
- 2.2.3 funções
- 2.2.4 gráficos
- 2.3 Ferramentas de apresentações:
- 2.3.1 elaboração de slides e técnicas de apresentação.
- 3. Conceitos básicos de gerenciamento eletrônico das informações, atividades e arquivos:
- 3.1 Armazenamento em nuvem:
- 3.1.1 sincronização, backup e restauração
- 3.2 Aplicativos de produtividade em nuvem:
- 3.2.1 webmail, agenda, localização, pesquisa, notícias, fotos/vídeos, outros.
- 4. Noções básicas de redes de comunicação de dados:
- 4.1 Conceitos básicos de redes
- 4.2 Softwares, equipamentos e acessórios.
- 5. Técnicas de pesquisa avançada na web:
- 5.1 Pesquisa através de parâmetros
- 5.2 Validação de informações através de ferramentas disponíveis na Internet.
- 6. Conhecimentos básicos para publicação de informações na Internet:
- 6.1 Elementos para construção de um site ou blog
- 6.2 Técnicas para publicação de Informações em redes sociais:
- 6.2.1 privacidade e segurança
- 6.2.2 produtividade em redes sociais
- 6.2.3 ferramentas de análise de resultados.

# III – Procedimento Didático e Cronograma de Desenvolvimento

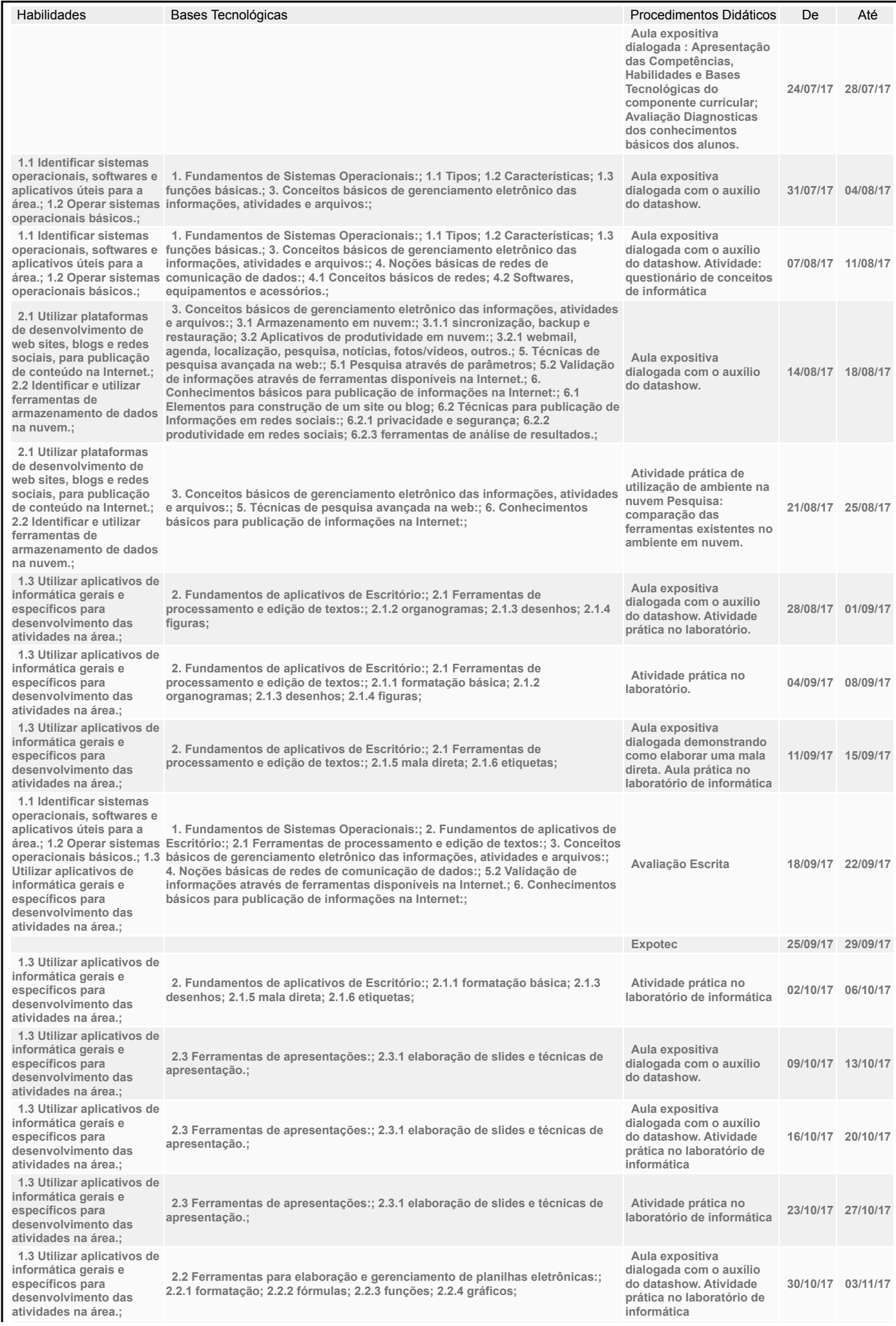

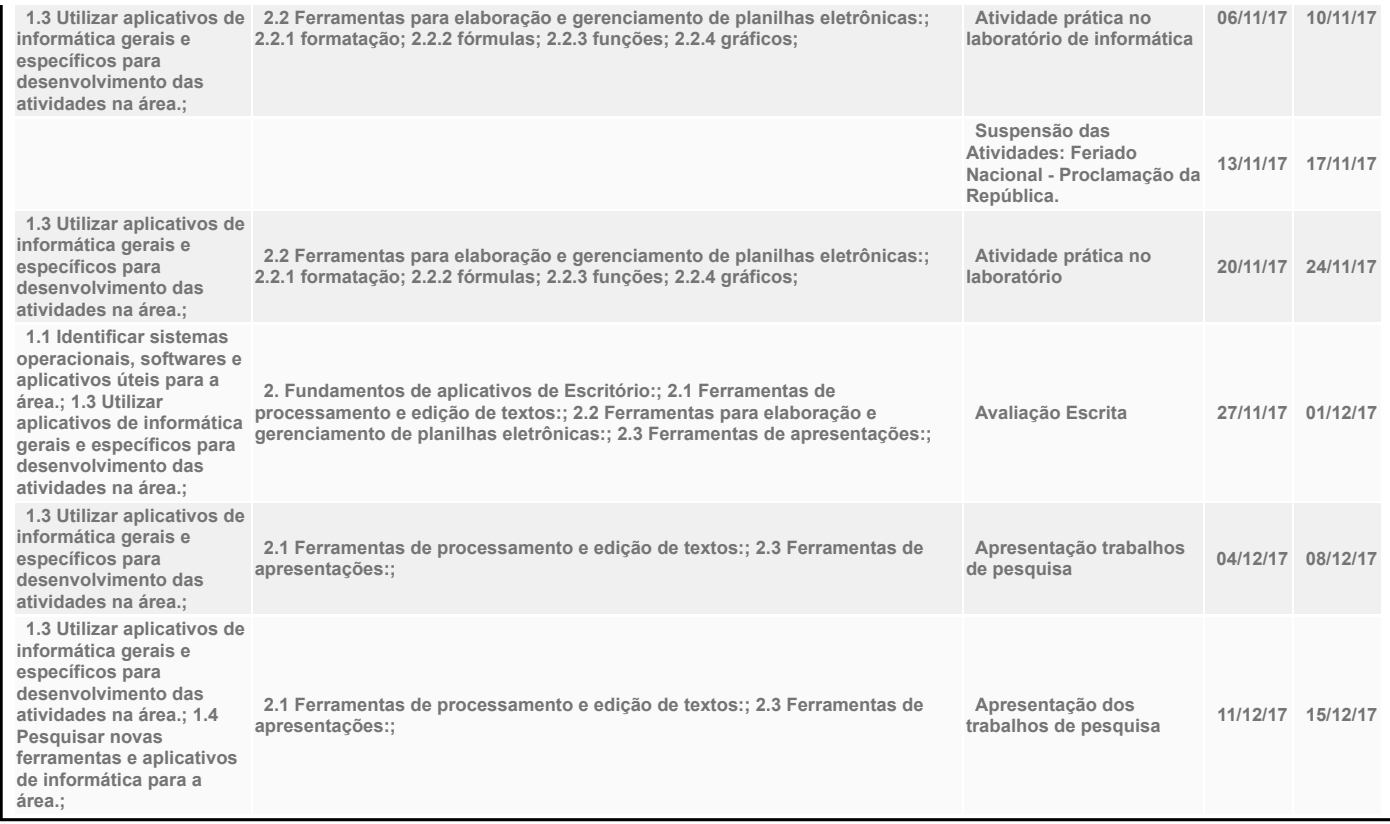

### IV - Plano de Avaliação de Competências

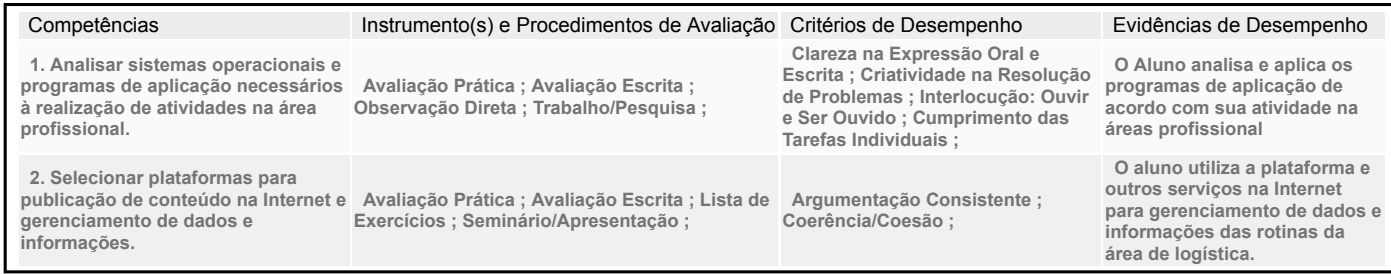

# V – Plano de atividades docentes

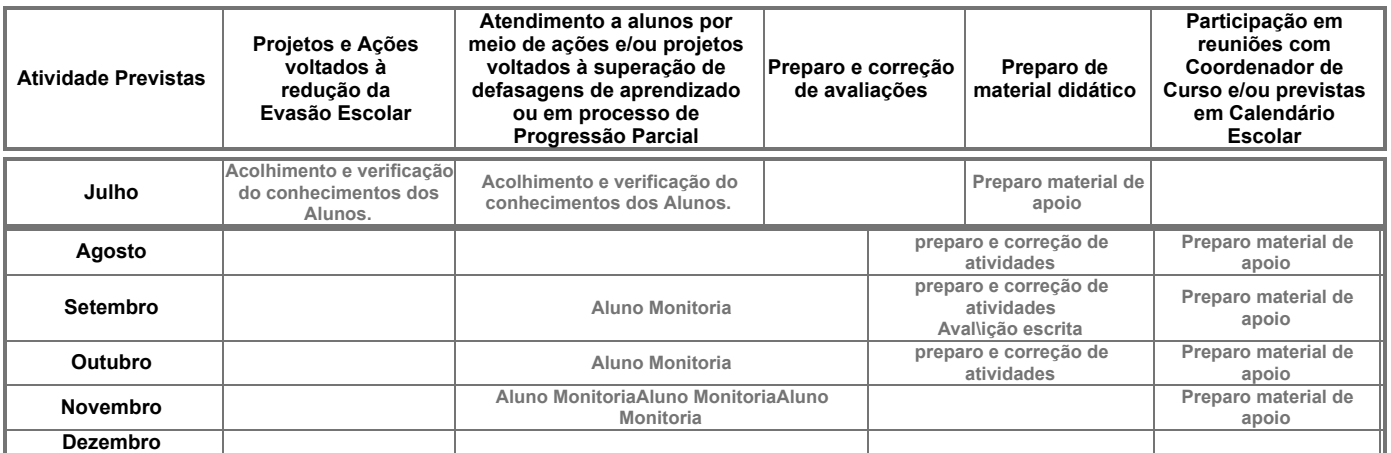

### VI – Material de Apoio Didático para Aluno (inclusive bibliografia)

Apostila com modelo prontos para implantação nas ferramentas programas) Slides elaborado pelo Docente.

## VII – Propostas de Integração e/ou Interdisciplinares e/ou Atividades Extra

### Atividade Extra

Pesquisa de novas ferramentas que podem auxiliar o técnico em logistica nas rotinas trabalhista diária.

### Propostas de Integração e/ou Interdisciplinares

Atividades no laboratório de informática com planilhas e textos utilizados em outros componentes curricular Apoio a Expotec, na criação de material audiovisual

## VIII – Estratégias de Recuperação Contínua (para alunos com baixo rendimento/dificuldades de aprendizagem)

A recuperação dos alunos com baixo rendimento, será continua, com atividades propostas pelo docente em sala de aula, implantação do projeto aluno monitor, para auxilio dos alunos com rendimento insatisfatório , por alunos que já possuem as habilidades desenvolvidas no componente curricular. IX – Identificação:<br>Nome do Professor Nome do Professor<br>Nome do Professor SANDRO RODRIGO ALVES ; Assinatura Data 12/08/2017 X – Parecer do Coordenador de Curso: De acordo com plano de curso Nome do Coordenador: Assinatura: Data: 16/08/17

#### \_\_\_\_\_\_\_\_\_\_\_\_\_\_\_\_\_\_\_\_\_\_\_\_\_\_\_\_\_\_\_\_\_\_\_\_ Data e ciência do Coordenador Pedagógico

### XI - Replanejamento

Data Descrição

Imprimir